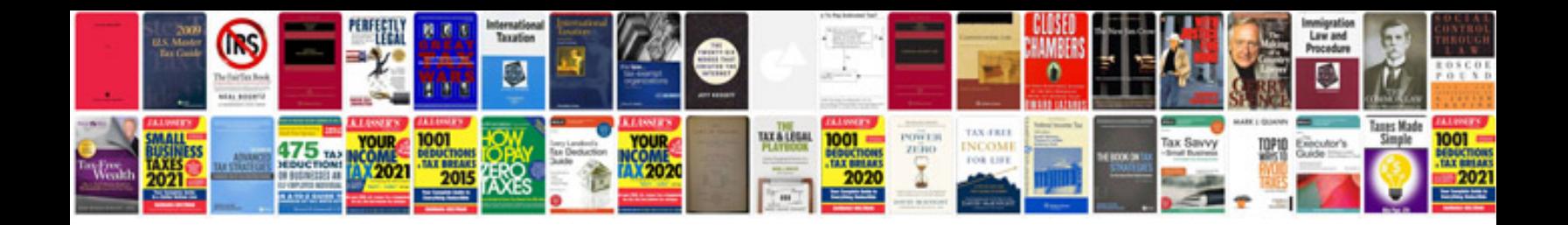

## **Formelsamling**

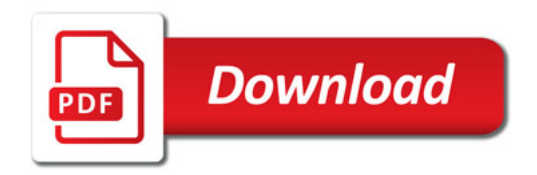

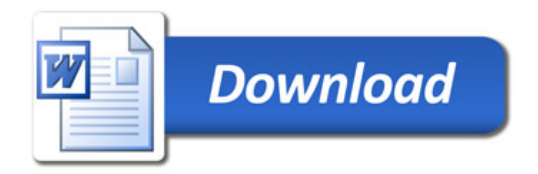